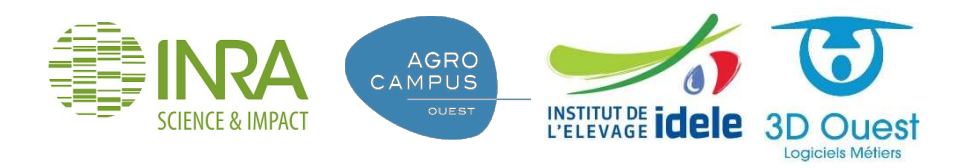

# ENRA CARRIE 3D, UN OUTIL POUR<br>ESTIMER LES CARACTÉRISTIQUES ESTIMER LES CARACTÉRISTIQUES EN IN A CRISIS CORPORELLES DES ANIMAUX<br>
TIMER LES CARACTÉRISTIQUES<br>
CORPORELLES DES ANIMAUX<br>
Y Le Cozler, C Allain, P Faverdin, L Delattre, JM Delouard

Y Le Cozler, C Allain, P Faverdin, L Delattre, JM Delouard

D'après Mémoire de Fin d'Etudes, Anaïs Caillot *UniLaSalle* 

Travaux et stage financés par les projets CASDAR Morpho 3D et ANR Deffilait

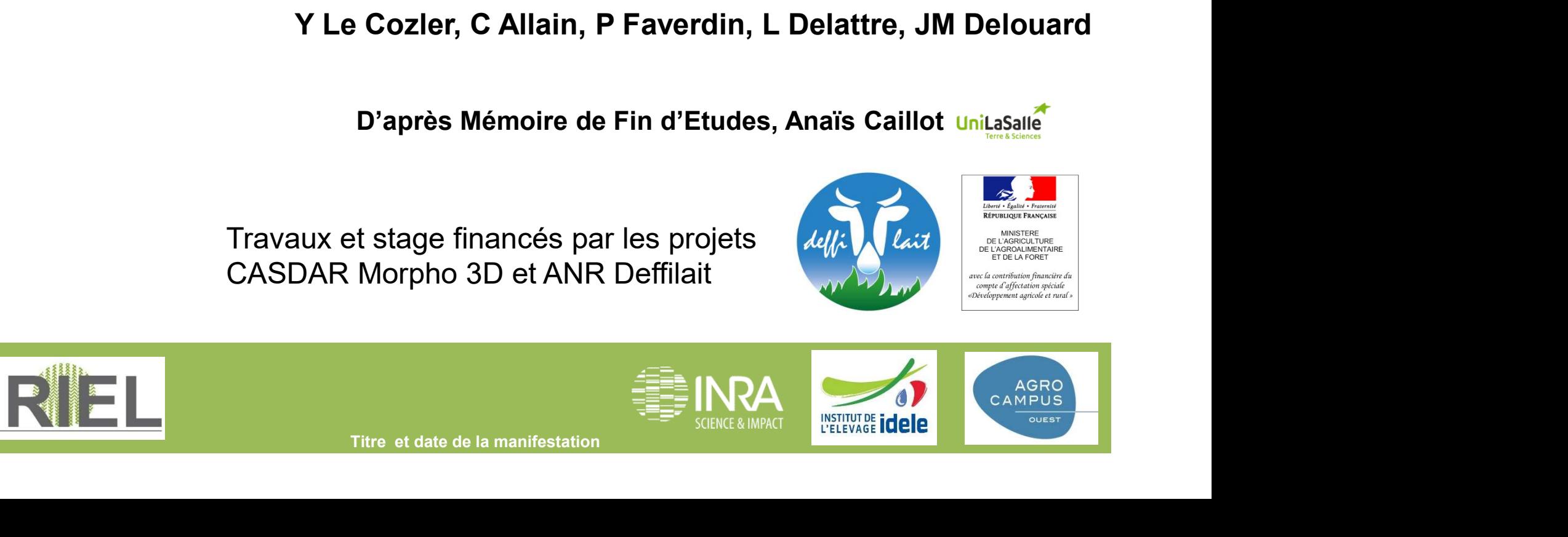

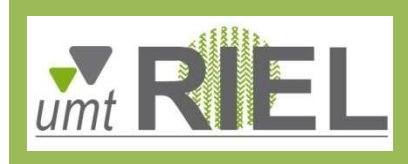

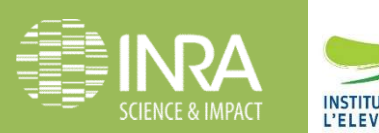

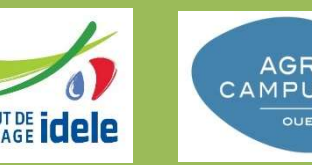

### Hypothèses

L'imagerie 3D permet :

- Une analyse fine, précise, non subjective de l'état corporel et de la morphologie des animaux en entier, à haut débit, tout en travaillant en sécurité
- <table>\n<tbody>\n<tr>\n<th>−</th>\n<th>D'identifier et utiliser de nouveaux repères de suivi<br/>morphologique (croissance ou en lactation):<br/>surface, volume</th>\n</tr>\n<tr>\n<th>■</th>\n<th>■</th>\n</tr>\n<tr>\n<td>■</td>\n<td>■</td>\n<td>1</td>\n</tr>\n<tr>\n<td>■</td>\n<td>1</td>\n</tr>\n<tr>\n<td>■</td>\n<td>1</td>\n</tr>\n<tr>\n<td>■</td>\n<td>1</td>\n</tr>\n<tr>\n<td>1</td>\n<td>1</td>\n</tr>\n<tr>\n<td>1</td>\n<td>1</td>\n</tr>\n</tbody>\n</table> - D'identifier et utiliser de nouveaux repères de suivi morphologique (croissance ou en lactation) : surface, volume

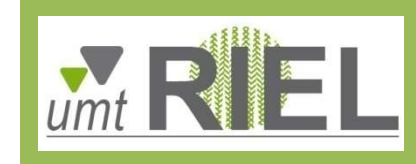

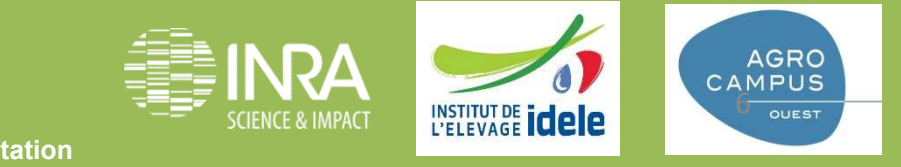

#### **Questions**

#### • Fiabilité ?

En comparant à une méthode de référence, obtient-on des résultats similaires ?

#### • Répétabilité ?

Est-il facile sur le même objet (vache en plastique) de faire la même mesure à partir de la même image en étudiant l'effet du pointeur (sur l'animal ou sur l'image) ?

#### • Reproductibilité ?

même mesure à partir de la même image en étudiant l'effet du<br>
pointeur (sur l'animal ou sur l'image) ?<br>
• Reproductibilité ?<br>
Lorsque l'on répète les mesures sur des animaux, obtient-on des<br>
valeurs comparables ?<br>
• Titre Lorsque l'on répète les mesures sur des animaux, obtient-on des valeurs comparables ?

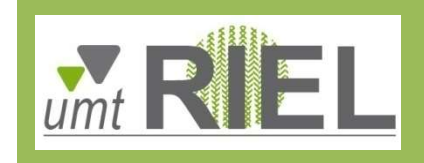

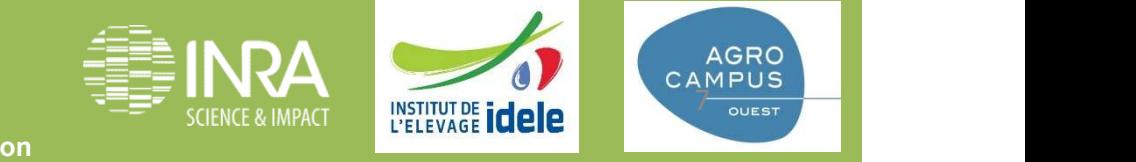

#### Trois méthodes pour déterminer les critères morphologiques des vaches

(référence)

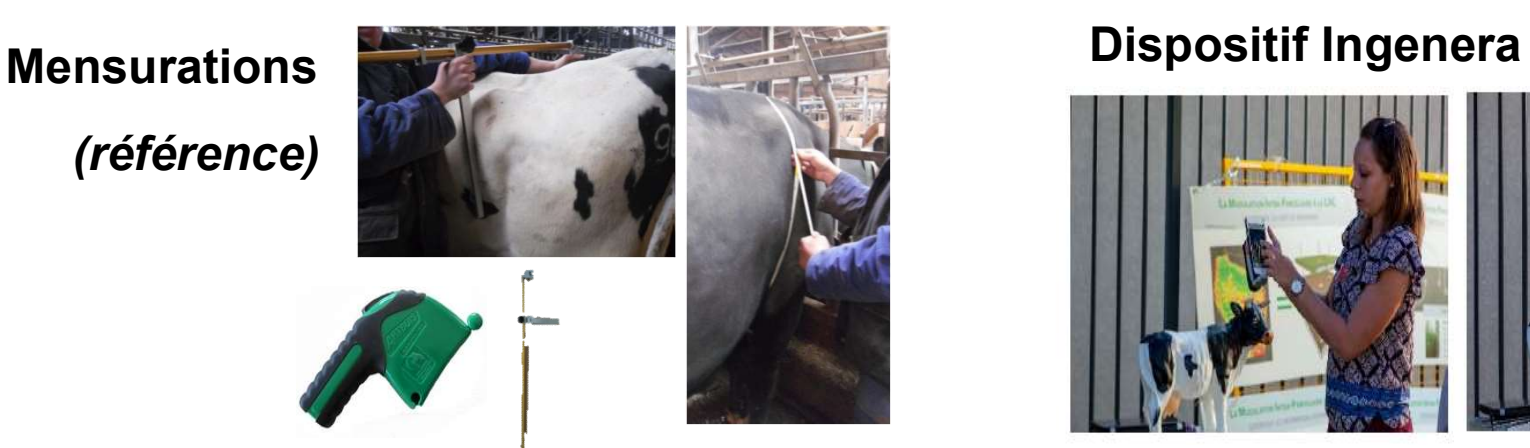

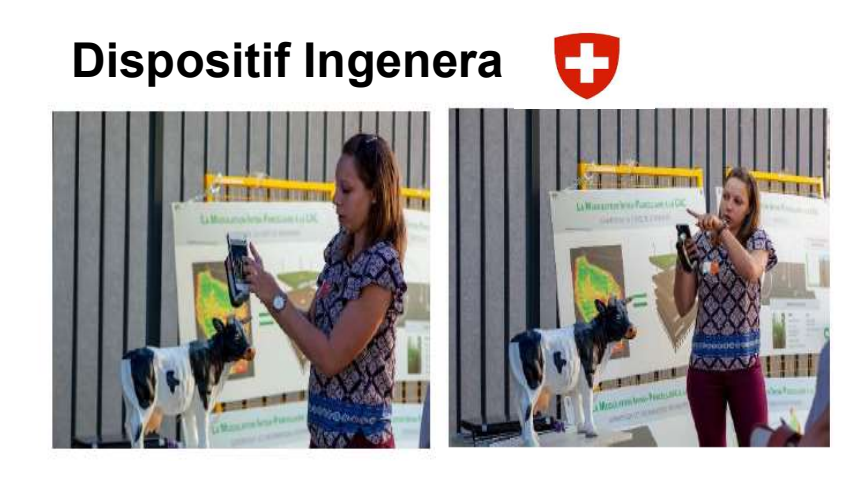

Portique Morpho 3D (société 3D Ouest)

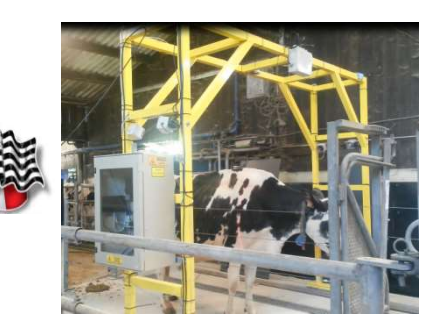

Portique Morpho 3D<br>
(société 3D Ouest)<br>
Fitères: hauteur au garrot (HG), profondeur de poitrine (PP), largeur des hanches<br>
(LH), largeur des fesses (LF), largeur des ischions (LI), tour de poitrine (TP)<br>
Fitre et date de l Critères: hauteur au garrot (HG), profondeur de poitrine (PP), largeur des hanches (LH), largeur des fesses (LF), largeur des ischions (LI), tour de poitrine (TP)

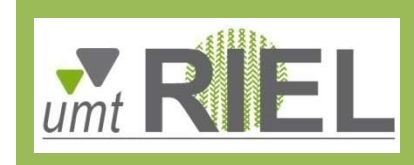

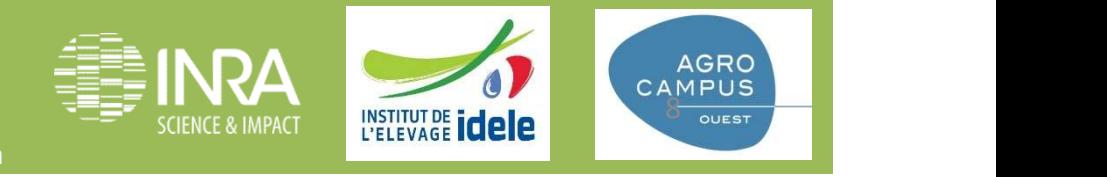

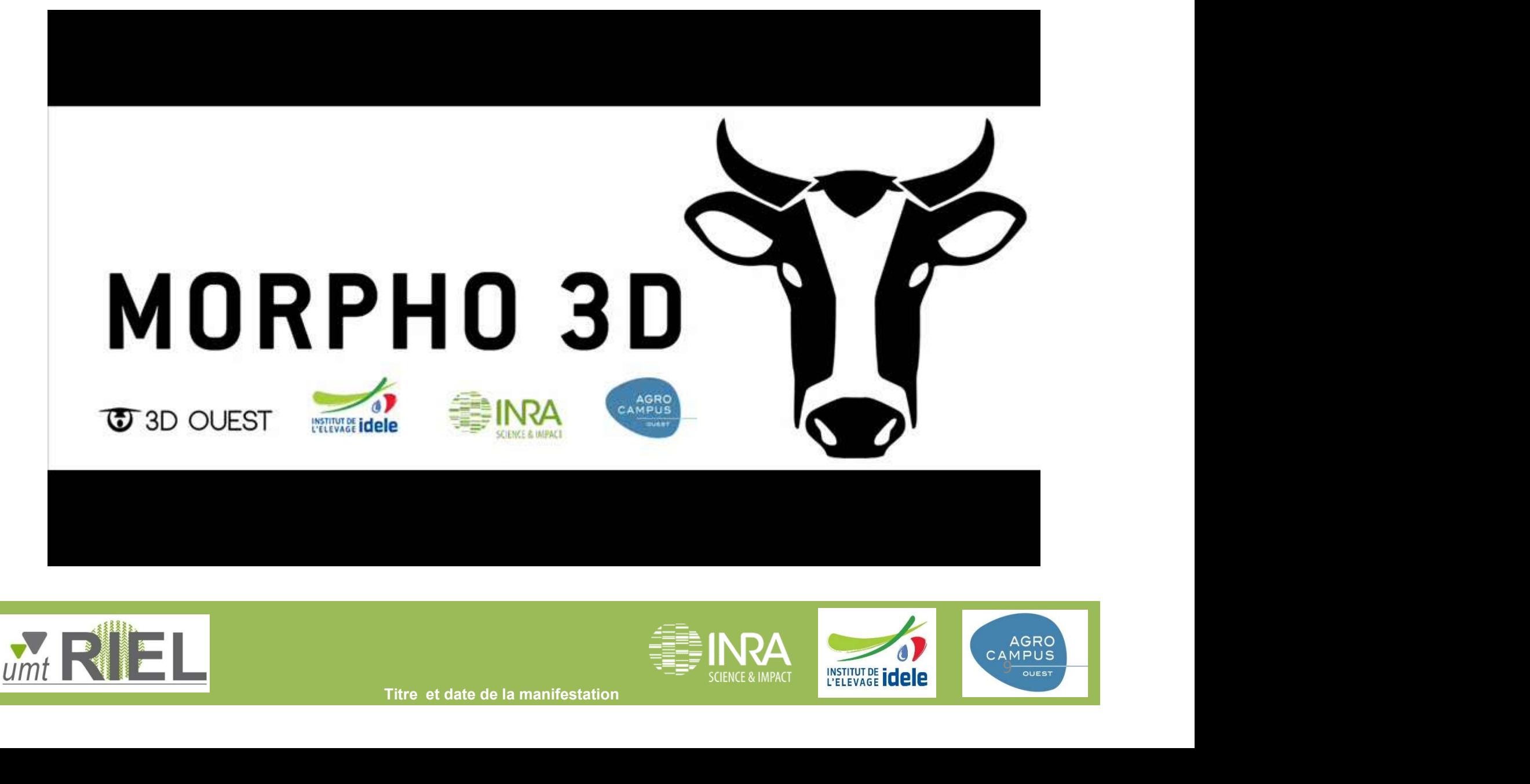

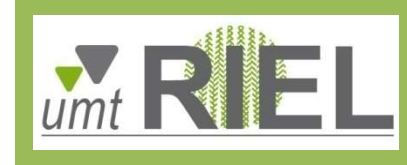

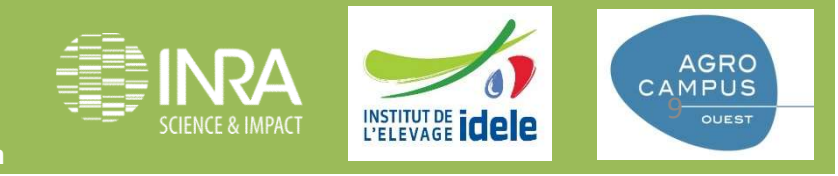

#### Mesures sur images 3D (Morpho3D)

esures sur images 3D (Morpho3D)<br>• Images Morpho3D : préalablement traitées avec le logiciel<br>Meshlab® : nettoyage et reconstruction du nuage de points en<br>format « mesh » SUITES SUIT IMAGES 3D (MOIPHO3D)<br>
Images Morpho3D : préalablement traitées avec le logiciel<br>
Meshlab® : nettoyage et reconstruction du nuage de points en<br>
format « mesh » Sures Sur images 3D (Morpho3I

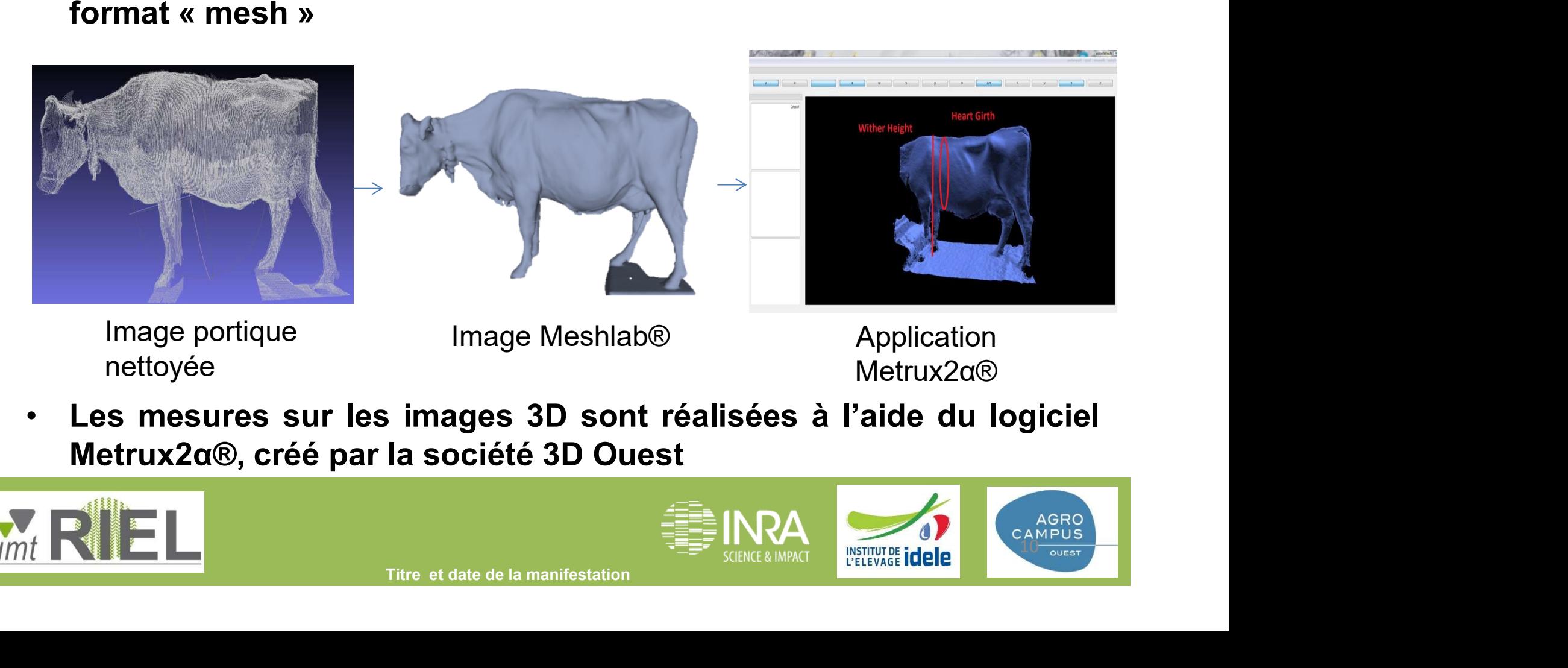

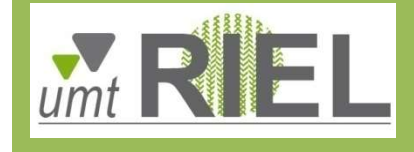

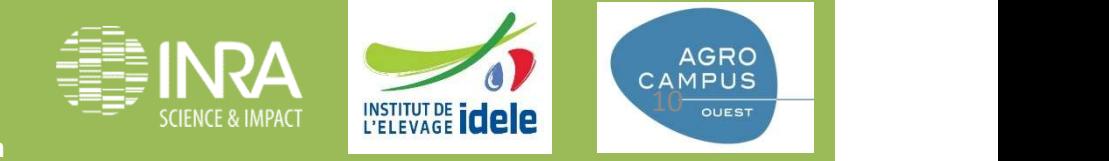

#### Des corrélations variables entre méthodes

- Meilleurs résultats entre Morpho 3D et mesures manuelles (0,89, 0,80 et 0,78 pour le PP, LH et TP) **rrélations variables entre méthodes<br>Meilleurs résultats entre Morpho 3D et mesures<br>nanuelles (0,89, 0,80 et 0,78 pour le PP, LH et TP)<br>Mais résultats en général surestimés<br>** $\rightarrow$  **système ?<br>** $\rightarrow$  **reconstruction sous Meshlab**
- Mais résultats en général surestimés
	- $\rightarrow$  système ?
	-
- 04/01/2018 11 • Corrélations entre Ingenera et mesures manuelles plus faibles (sauf HG)

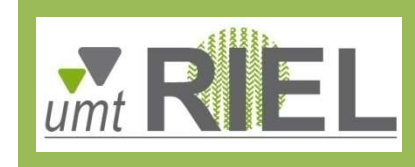

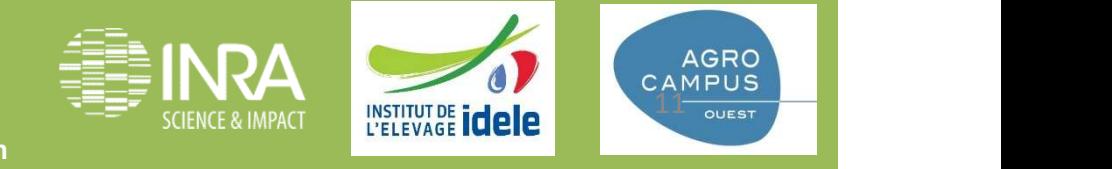

### Répétabilité - même mesure,

- même animal « fixe » (vache plastique),<br>- même mesure,<br>- même jour,<br>- même méthode,
- 
- 
- 
- même animal « fixe » (vache plastique),<br>- même mesure,<br>- même jour,<br>- même méthode,<br>- même position **mais** avec différents pointeurs - même animal « fixe » (vache plastique),<br>- même mesure,<br>- même jour,<br>- même méthode,<br>- même position **mais** avec différents pointeurs

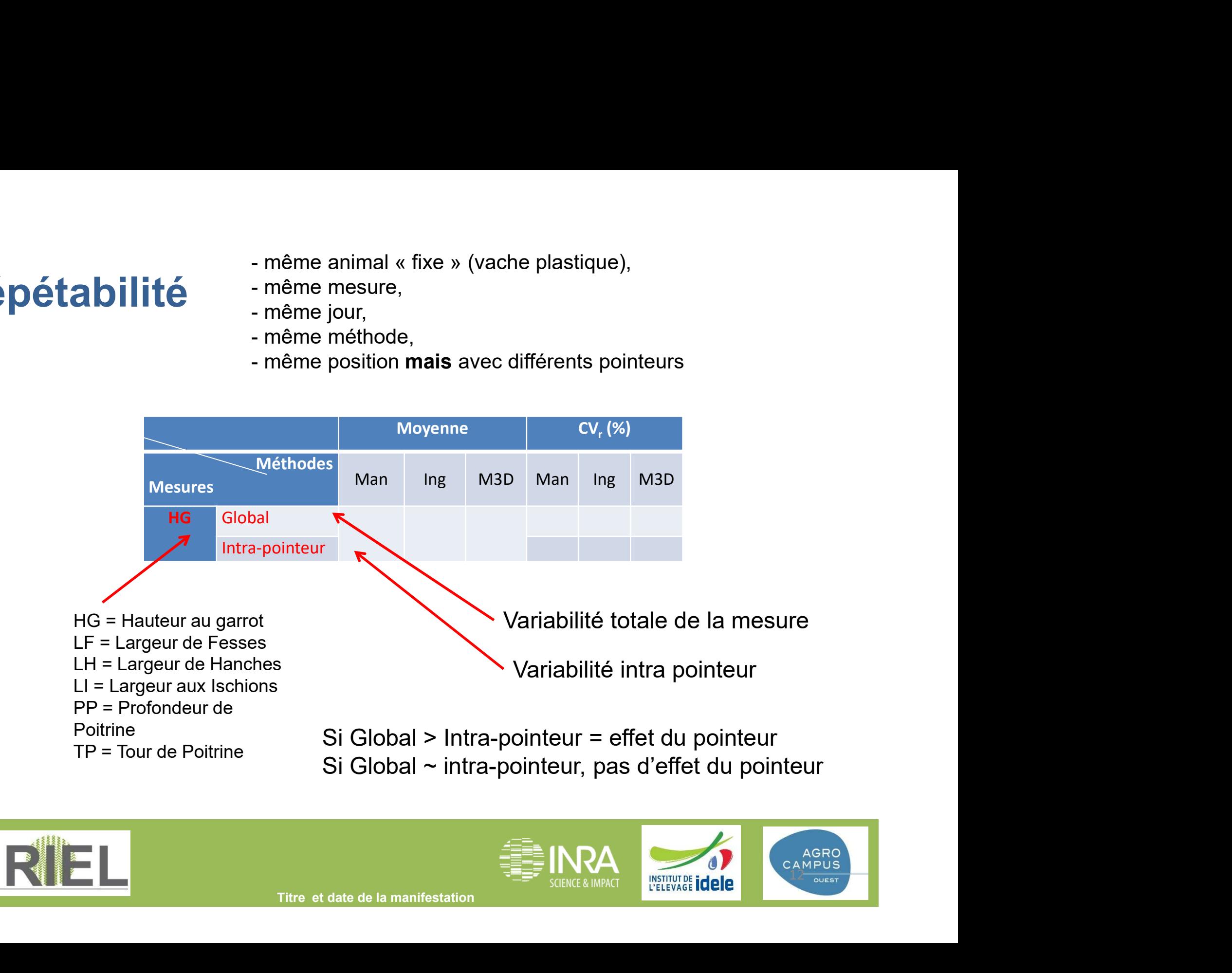

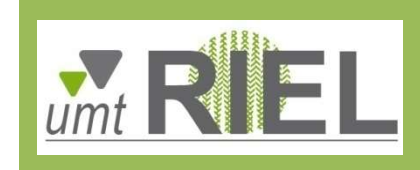

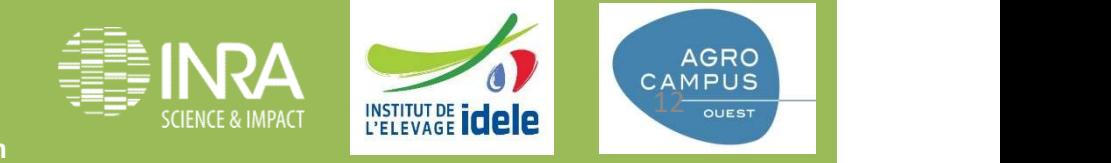

### Répétabilité

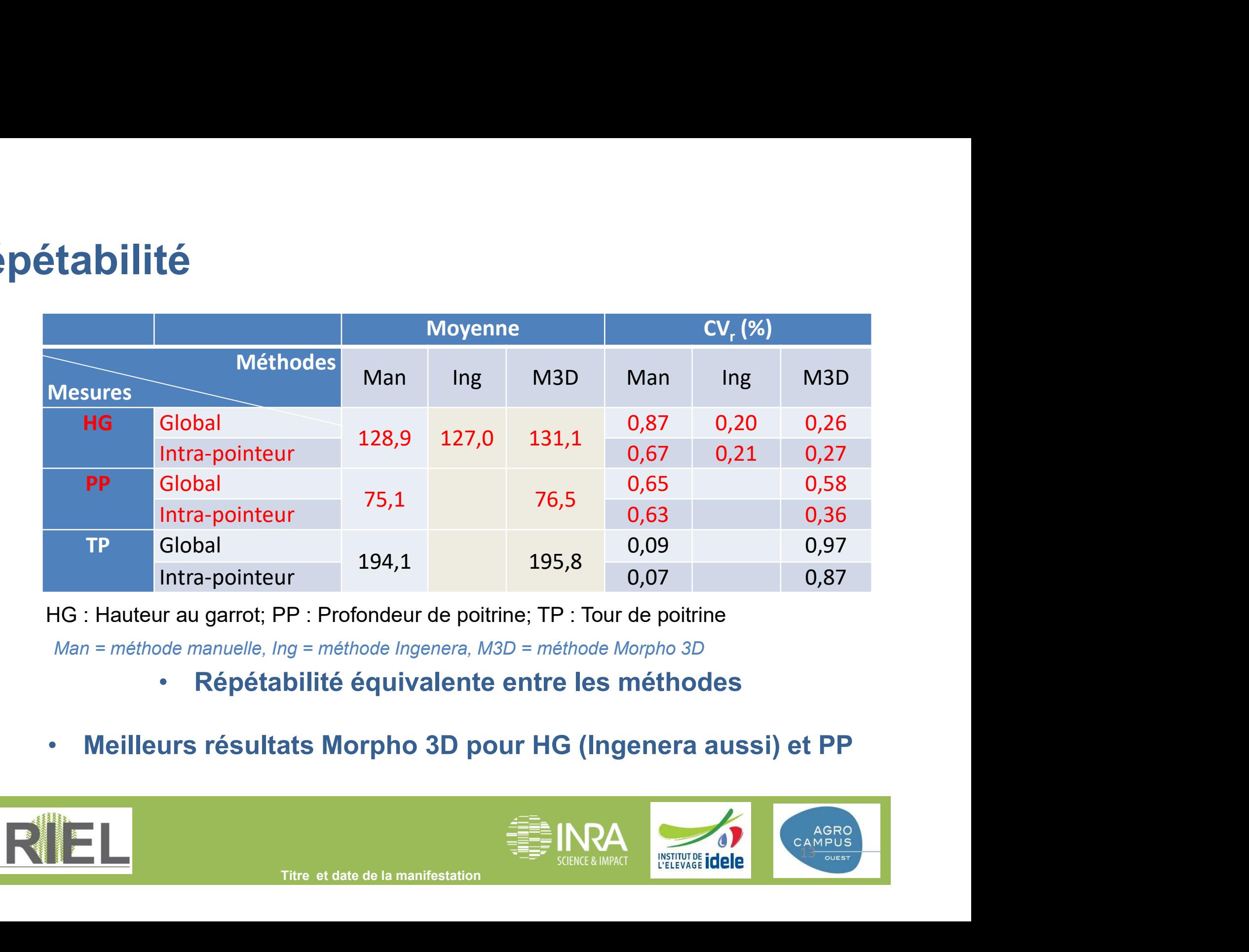

HG : Hauteur au garrot; PP : Profondeur de poitrine; TP : Tour de poitrine

Man = méthode manuelle, Ing = méthode Ingenera, M3D = méthode Morpho 3D

- Répétabilité équivalente entre les méthodes
- Meilleurs résultats Morpho 3D pour HG (Ingenera aussi) et PP

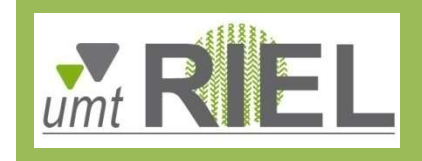

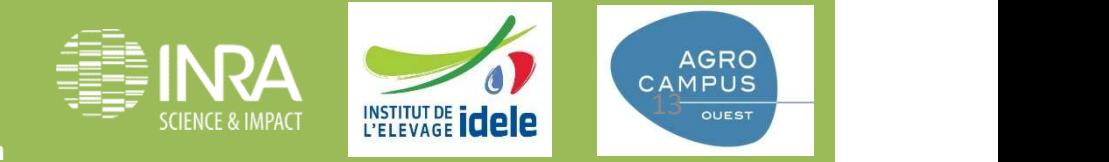

Reproductibilité 6 vaches, mesurées 6 fois de suite.<br>Chaque image ou vache est mesurée une fois par 1 pers. 6 vaches, mesurées 6 fois de suite.<br>Chaque image ou vache est mesurée une fois par 1 pers.<br>mesure (cm)

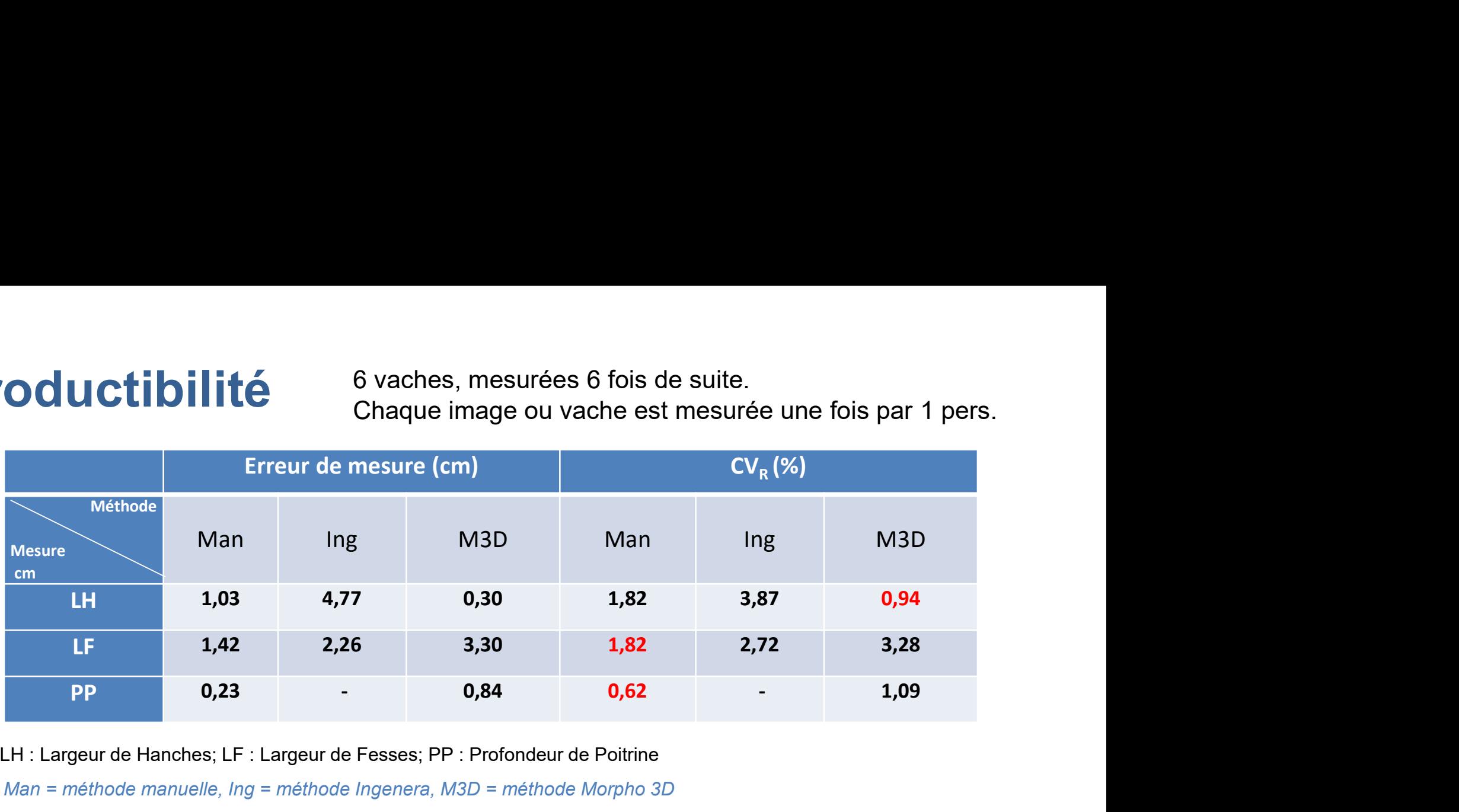

LH : Largeur de Hanches; LF : Largeur de Fesses; PP : Profondeur de Poitrine

Man = méthode manuelle, Ing = méthode Ingenera, M3D = méthode Morpho 3D

- LH: Largeur de Hanches; LF: Largeur de Fesses; PP : Profondeur de Poitrine<br>
Man = méthode manuelle, Ing = méthode Ingenera, M3D = méthode Morpho 3D<br>
 Les mesures issues de l'imagerie 3D sont globalement moins<br>
reproductib • Les mesures issues de l'imagerie 3D sont globalement moins reproductibles que les mesures manuelles (sauf LH avec Morpho3D)
- Les résultats obtenus par Ingenera et Morpho3D sont assez équivalents

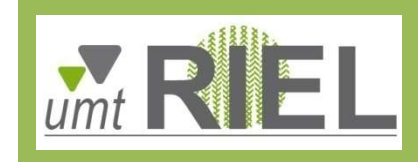

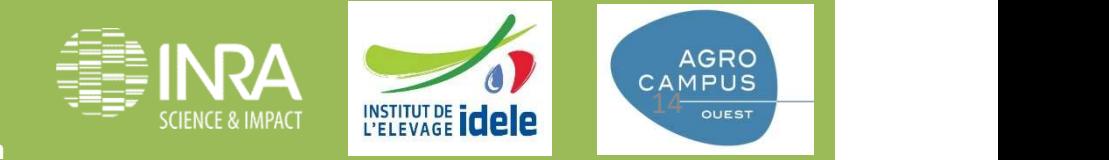

### Conclusion & perspectives

## Outils d'imagerie 3D pour estimer les caractéristiques morphologiques des animaux **Lusion & perspectives<br>
Is d'imagerie 3D pour estimer les caractéristien<br>
phologiques des animaux<br>
– Bonne qualité d'images<br>
– Dispositifs fiables<br>
– Bonne répétabilité et reproductibilité La signal de la signal de la signal de la signal de la signal de la signal de la signal de la signal de la signal de la signal de la signal de la signal de la signal de la signal de la signal de la signal de la signal de**

- 
- 
- 

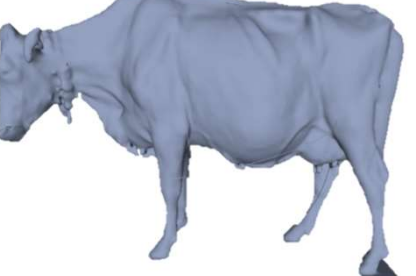

FISCHER et al. (2015) estiment que de bonnes répétabilité et reproductibilité des NEC 3D ont des  $CV_r = 2,91\%$  et  $CV_R = 3,95\%$ 

Le cas ici ! (sauf LI, quelle que soit la méthode. Pas fiable ?)

Résultats prometteurs, peu de manipulations d'animaux (sécurité)

Résultats prometteurs, peu de manipulations d'animaux (sécurité)<br> **A ce jour: rare, voire impossible, de trouver ce type d'analyses,<br>
permettant de bien caractériser les méthodes<br>
RIEL<br>
Titre et date de la manifestation<br>
T** A ce jour: rare, voire impossible, de trouver ce type d'analyses, permettant de bien caractériser les méthodes

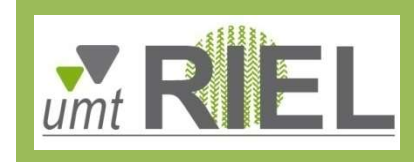

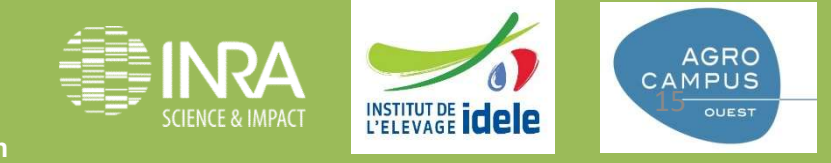

### Morpho3D : la suite ?

• Estimation directe de la NEC, des surfaces, des volumes, du poids vif, des pièces d'intérêts...

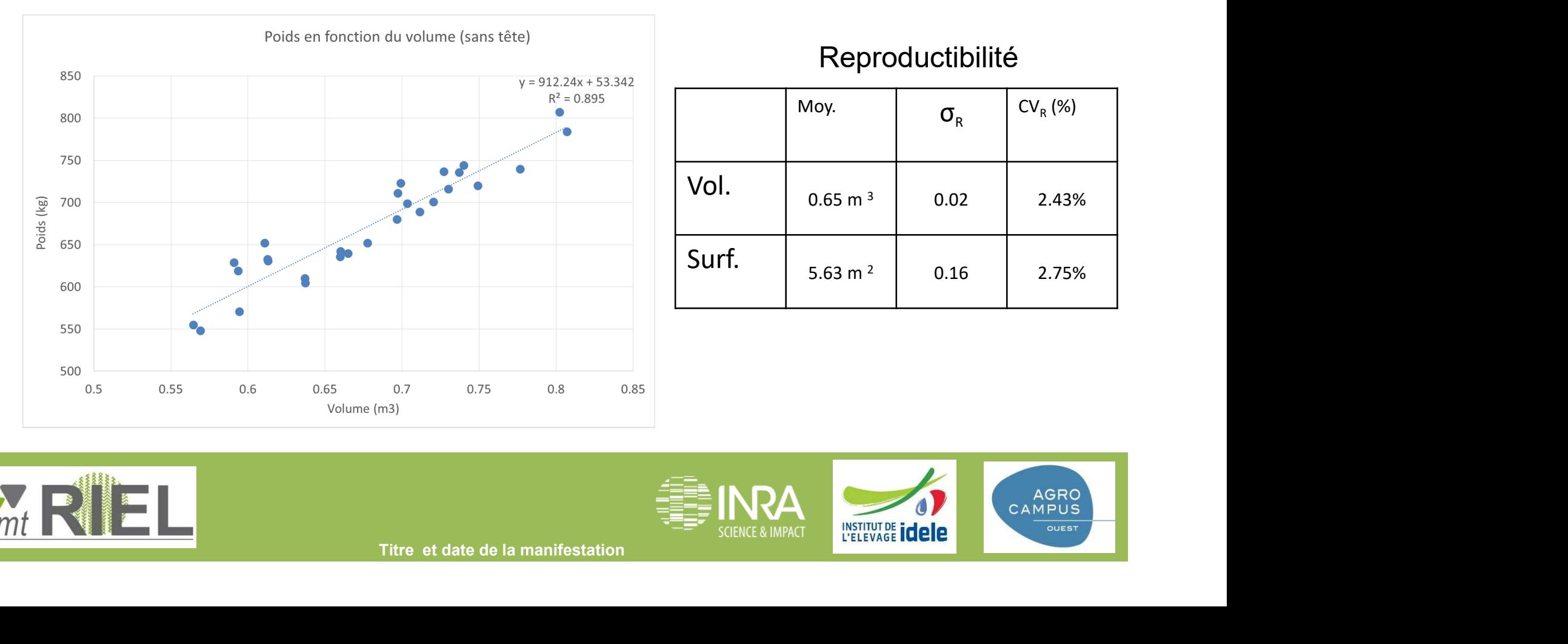

#### Reproductibilité

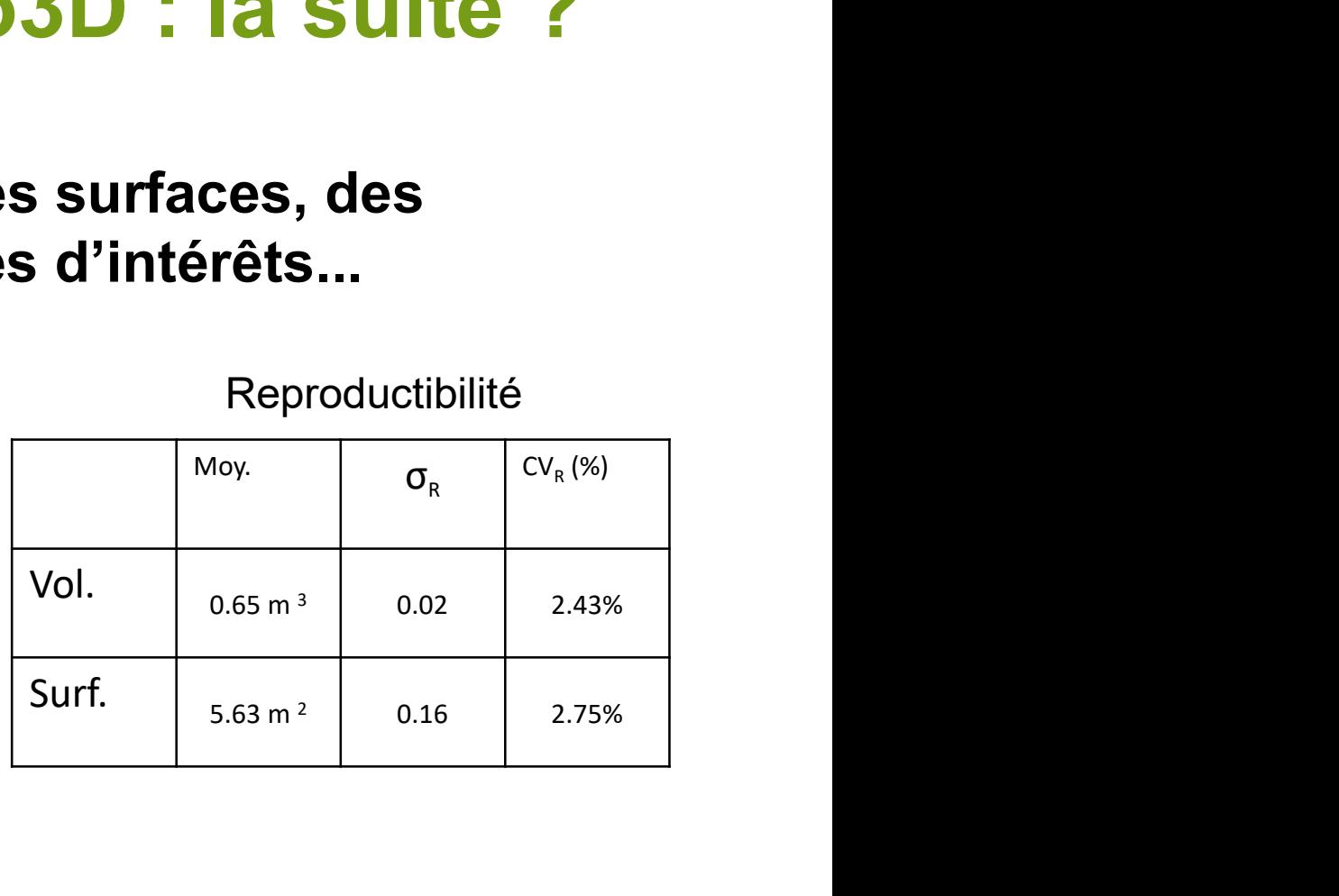

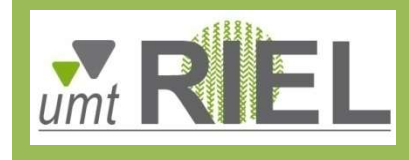

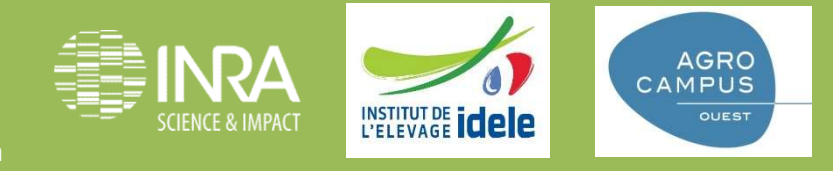

### Morpho3D : la suite ?

Utilisation chez d'autres animaux (allaitants, veaux, chèvres…)

#### Quelques autres exemples d'utilisation

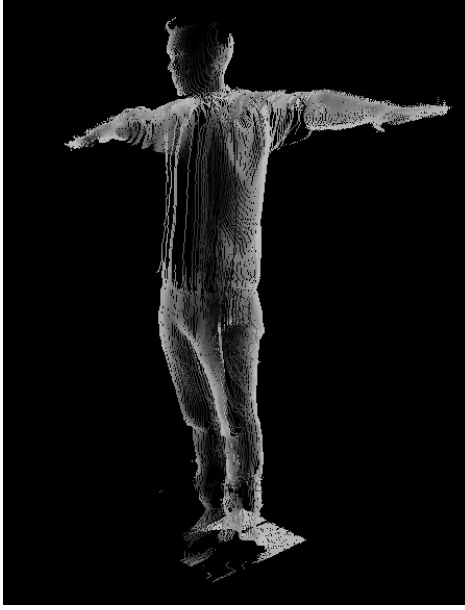

Nuage de points 3D de Clément Allain (IDELE)

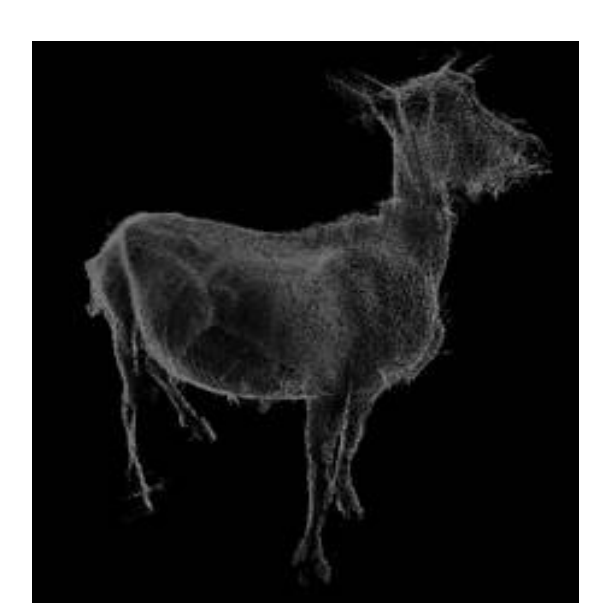

Chèvre (réforme) Veau

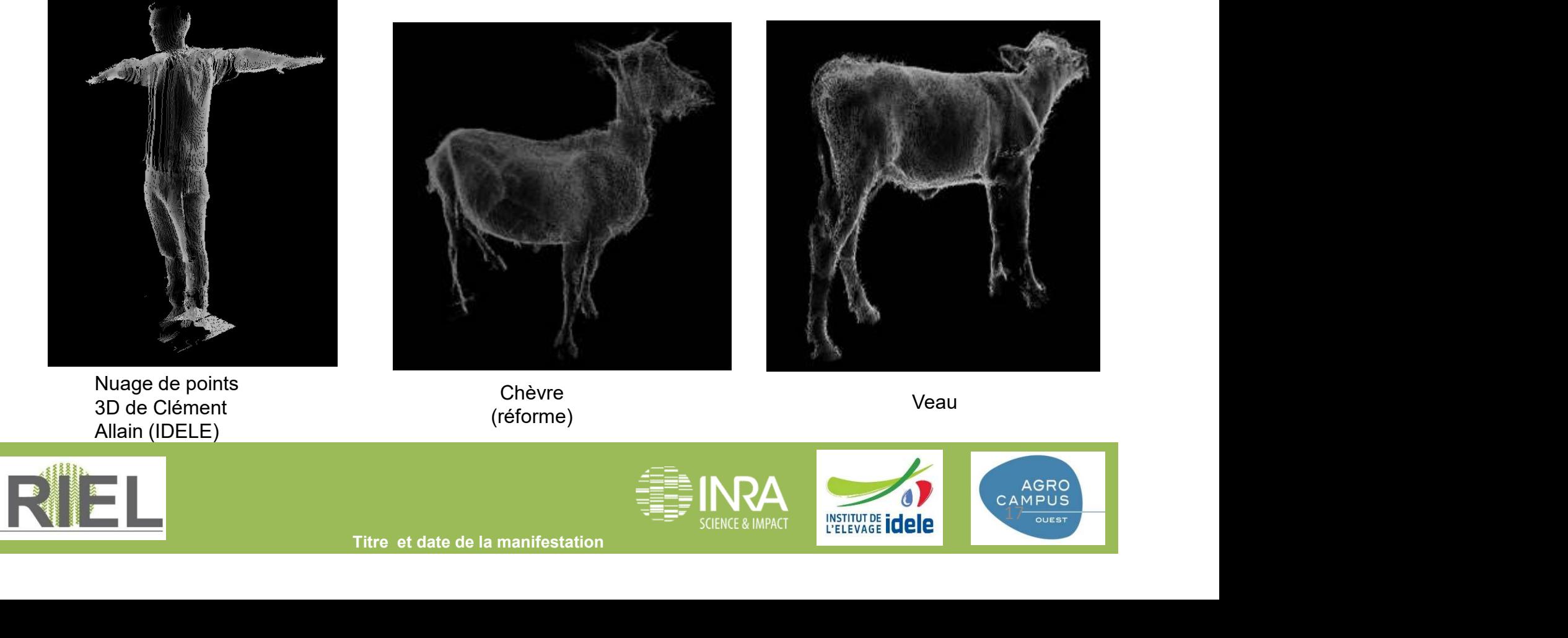

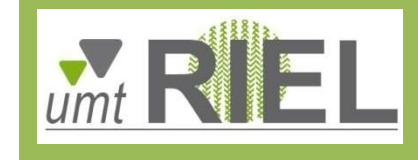

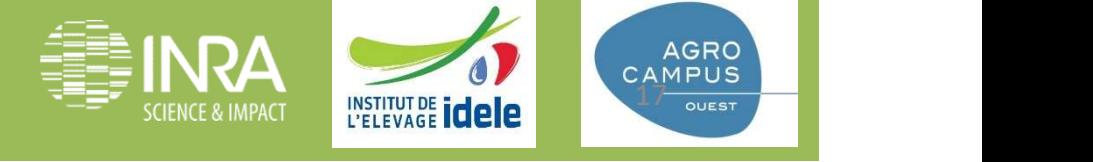